# Userlane

## Userlane's DAP

# Userlane Acts as an Overlay over Enterprise Software

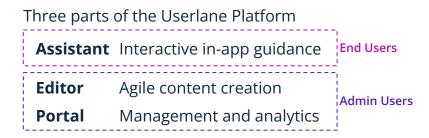

Three ways for technical implementation

- A. **JavaScript Code Snippet** requires code access + HTML frontend
- B. Browser Extension Chrome, Edge, and Firefox

## C. Desktop Assistant

Available from Q4 2022 on Windows

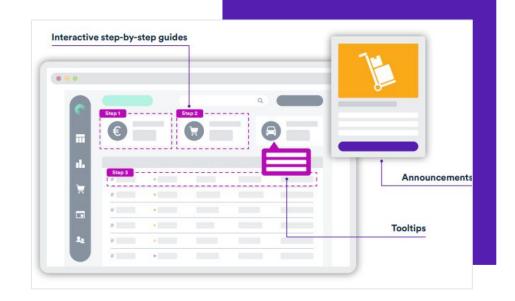

## Simplified Data Flow

# Simplified Interactions Between Browser & Userlane Server

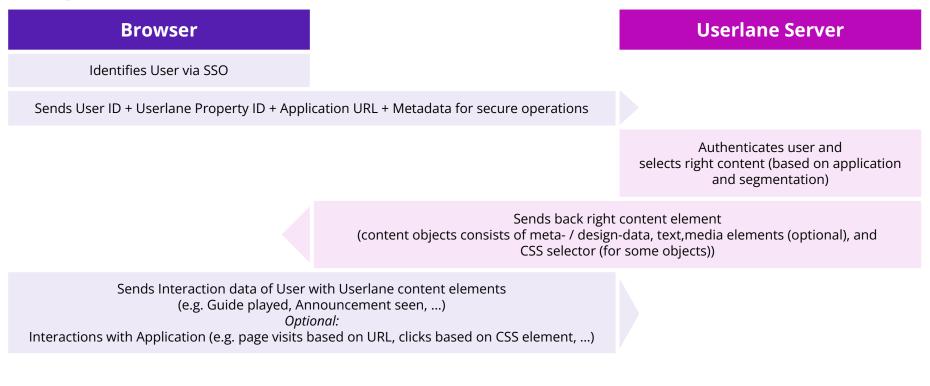

For more detailed view on the data flow See Technology - Data Privacy & Security: <u>https://userlane.com/technology</u> For Scope, Type, and Purpose of Data Processing See Data Processing Addendum (DPA): <u>https://userlane.com/dpa</u>

## Example

# Attaching Content to the Right HTML Element with the Userlane Selector

#### View of the End User with Userlane on Workday

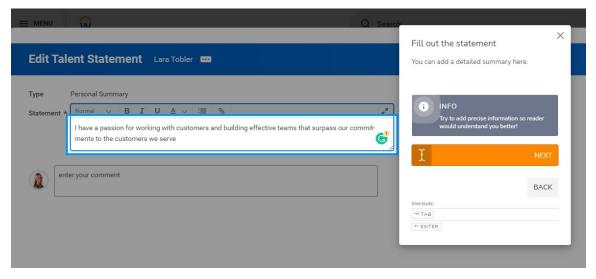

#### Code Selector for this Particular Step

| ←  » <sup>κ</sup>                                                                                                    |                |
|----------------------------------------------------------------------------------------------------|----------------|
| CODE SELECTOR                                                                                                    |                |
| Refine your highlighted element by manually adding its elemen<br>or ID below. Some underlying applications require selector fine-<br>on their structure and complexity. |                |
|                                                                                                    | EARN MORE      |
| {<br>'selector': "DIV[data-automation-id=\"richTextContent\"]",<br>"orderNum": 0,<br>"score": 100<br>}                                                                  |                |
|                                                                                                    | Element status |

## Data Flow

## Data flow when Userlane is implemented via Userlane Browser Extension

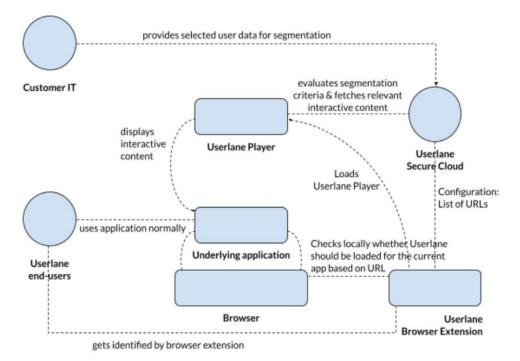

#### **Further Information**

Technology - Data Privacy & Security <u>https://userlane.com/technology</u>

Userlane Trustcenter https://www.userlane.com/trustcenter/trust-center

### Data Flow

# Data flow when Userlane is implemented via Userlane JavaScript Code Snippet

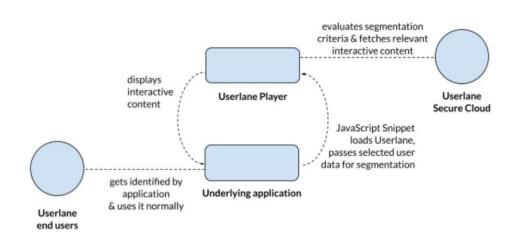

#### **Further Information**

Technology - Data Privacy & Security https://userlane.com/technology

Userlane Trustcenter https://www.userlane.com/trustcenter/trust-center

How to implement our Snippet <u>https://docs.userlane.com/docs/implement-the-userlane</u> <u>-snippet</u>

# Scope, Type, and Purpose of Data Processing (DPA view)

| Function of processed data category                   | Data categories processed by Processor if data subject is an Admin User              | Data categories processed by Processor if data subject is an End User                                                                                         |
|-------------------------------------------------------|--------------------------------------------------------------------------------------|----------------------------------------------------------------------------------------------------|
| Identifier                                            | Email address                                                                        | ID<br>Optional*: email address                                                                                                    |
| Metadata for secure operation of systems              | IP address, URL, browser type and version, time zone and language settings of users. |                                                                                                    |
| Custom attributes                                     | Roles & Permissions,<br>Login information                                            | Optional*: Attributes that are defined by<br>Customer                                                                                                    |
| Interaction data of User with Userlane                | Audit log of changes made to configuration and content elements                      | Usage of Userlane content elements (e.g.<br>Guide played, Announcement seen,)                                                                                 |
| Interaction data of User with Customer<br>Application |                                                                                      | Optional*: Usage of specifically defined<br>features in Customer Application<br>Optional*: Interactions (e.g. page visits, clicks)<br>in Customer Application |

\* Optional features and data fields can be enabled or configured by the Customer